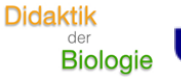

**SIEGEN** 

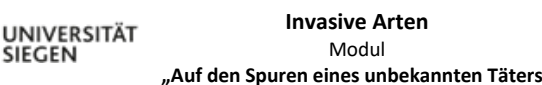

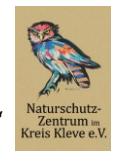

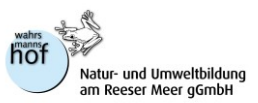

## **Einführung**

Unter dem Namen Neobiota sind gebietsfremde Arten zusammengefasst, die nach 1492, also der Entdeckung Amerikas durch Christoph Kolumbus, durch den Menschen aus ihrem natürlichen Verbreitungsgebiet heraus in andere, fremde Gebiete fern ihrer Heimat verschleppt wurden/werden, dort überleben und sich anschließend fortpflanzen konnten/können. Zu den Neobiota werden neue Tierarten (Neozoen), neue Pflanzenarten (Neophyten) und neue Pilzarten (Neomyceten) gezählt. Häufig ist eine Einbringung beabsichtigt geschehen (z. B. bei der Einführung von Nutz- oder Zierpflanzen, bei einigen Tieren für die Pelzzucht, oder die Jagd), nicht selten erfolgt die Verschleppung - auch heute noch - aber unbeabsichtigt (z. B. Transport von Organismen im Ballastwasser von Schiffen, oder von Pflanzensamen mit Handelsgütern über den Flugverkehr).

Während von vielen Neobiota keine negativen Auswirkungen ausgehen und sie unser menschliches Leben sogar bereichern (bspw. die Kartoffel, oder die Tomate), verursachen andere etablierte Neobiota starke negative Effekte auf einheimische Arten und gefährden somit die Biodiversität ihres neuen Lebensraumes. Zudem können Neobiota auch wirtschaftliche Schäden entstehen, wenn sie z. B. Schäden in der Land-, oder Forstwirtschaft anrichten, den Uferschutz gefährden, oder als Krankheitsüberträger agieren. Diese gebietsfremden Arten (Neobiota), die also unerwünschte Auswirkungen auf andere Arten, Ökosysteme, oder Lebensgemeinschaften haben, oder auch ökonomische, oder gesundheitliche Probleme verursachen, werden als ..invasive Arten" bezeichnet.

In diesem Modul lernen die Schüler\*innen eine in Deutschland als invasive Art bezeichnete Tierart kennen: die Nutria. Innerhalb einer Kriminalgeschichte werden Merkmale (wie z. B. äußeres Erscheinungsbild, Lebensweise, Ernährung etc.), sowie die negativen, unerwünschten Auswirkungen dieser Nagetierart behandelt, bevor abschließend die vom Naturschutzzentrum im Kreis Kleve e.V. durchgeführte Bekämpfungsmethode erörtert und kritisch beurteilt werden soll.

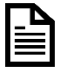

#### **wichtige Hinweise**

Achtung: Die Nutria als exemplarischer Vertreter einer invasiven Tierart wird durch die Schüler\*innen inner*halb der Kriminalgeschichte (in Phase 2.1; Tätersuche) ermittelt, weshalb im Vorfeld nicht angekündigt werden sollte, dass die Nutria im Zentrum dieses Moduls stehen wird.*

Der Verlauf und die Erteilung der Arbeitsaufträge wird in den drei Modulelementen (Tätersuche, Täterprofil und Verurteilung) der Kriminalgeschichte (Auf den Spuren eines unbekannten Täters) über Audiodateien (bzw. "Sprachnachrichten") des fiktiven Kriminalkommissars "Herbert Planlos" gesteuert. Ob die in dieser Kriminalgeschichte installierten Audiodateien und Filme im Plenum angehört bzw. angeschaut werden, oder ob die Schüler\*innen dies eigenständig, bzw. in ihren Arbeitsteams, leisten können, ist vorab von der Lehrkraft zu erörtern. Bei letztgenannter Option besteht aber ein Bedarf an mobilen Endgeräten und auch an Kopfhörern, damit antiparallel arbeitende Arbeitsteams sich gegenseitig nicht stören. Die Lehrkraft sollte jedoch in jedem Fall sicherstellen, dass die Schüler\*innen die Arbeitsaufträge jederzeit verstanden haben.

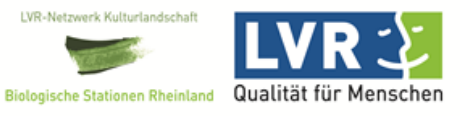

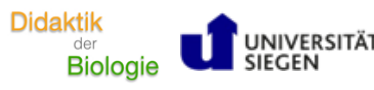

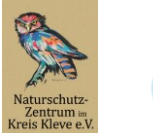

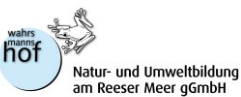

### **Kriminalgeschichte** *Auf den Spuren eines unbekannten Täters Modulteil 1 von 2*

**Modulelement 1.1 Kapitel 1 - Tätersuche -**

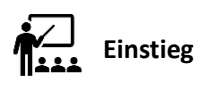

Der Einstieg in die Kriminalgeschichte beginnt mit der Suche nach einem Täter, der am Bienener Altrhein (BAR) Schaden angerichtet hat. Beauftragt mit diesem Fall wurde der fiktive Hauptkommissar der Bienener-Altrhein-Kriminalpolizei Herbert Planlos, der sich mittels einer "Sprachnachricht" an die Schüler\*innen wendet. Im Anschluss soll der Film "Auf den Spuren eines unbekannten Täters" gezeigt werden, der mittels eines szenischen Spiels in die Kriminalgeschichte einleitet und abschließend um die Mithilfe der Schüler\*innen bei der Ermittlung des Täters bittet. ( $\rightarrow$  AB "Kapitel 1 Tätersuche - AB"; Aufgabe 1 a))

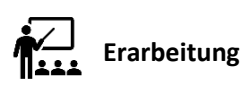

Die an den Film anschließende Erarbeitungsphase wird eingeleitet durch die zweite "Sprachnachricht" des Hauptkommissars an die Schüler\*innen, der nun die Auswertung der in einem Koffer am Tatort gesammelten Beweismittel in Auftrag gibt. Der Beweismittelkoffer wurde in dem Einstiegsfilm gezeigt, die Schüler\*innen sollen nun mit einer vorab von der Lehrkraft gedruckten Fotodatei des Koffers (→ Zusatzmaterial "Kapitel 1 Tätersuche - Material Beweismittelkoffer") und den von dem fiktiven Team des Hauptkommissars erstellten Profilen möglicher Tatverdächtiger (→ Zusatzmaterial "Kapitel 1 Tätersuche - Material Profile der Tatverdächtigen") einen (oder auch mehrere) wahrscheinlichste(n) Täter ermitteln. Zur Auswertung sollen die Schüler\*innen zunächst eine Checkliste nutzen, bevor sie ihr Ermittlungsergebnis mithilfe der "Einschätzung" und der "Vorladung" finalisieren (→ Zusatzmaterial "Kapitel 1 Tätersuche - Material Checkliste, Einschätzung, Vorladung")

*Bis hierhin sollten also (neben den Kopien des Arbeitsblattes für alle Schüler\*innen) ausreichend viele Ausdrucke des "Beweismittelkoffers" (ACHTUNG: doppelseitig drucken, damit die Fotos des Dokuments in gebundener Form einem Koffer entsprechen), und der "Profile der Tatverdächtigen" bereitliegen. Die Anzahl der Ausdrucke des "Beweismittelkoffers", der "Profile der Tatverdächtigen" und des Zusatzmaterials* "Kapitel 1 Tätersuche - Material Checkliste, Einschätzung, Vorladung" *korreliert mit der gewählten Sozialform, bzw. mit der Größe der Ermittler\*innenteams.*

## **Sicherung**

Die Sicherung im Plenum sollte nach dem Abschließen des letzten Arbeitsauftrages (Aufgabe 1 d)) erfolgen. Die einzelnen Ermittler\*innenteams dürfen hier ihr Ermittlungsergebnis (Aufgaben 1 c) und d)) präsentieren. Bei der Begründung sollten Bezüge zwischen Beweismitteln aus dem "Beweismittelkoffer" und den "Profilen der Tatverdächtigen" hergestellte werden. Damit jedes Ermittler\*innenteam einen Bezug zwischen einem Beweismittel und dem ermittelten, wahrscheinlichsten Täter, vorstellen kann, sollten die Ermittler\*innenteams im Wechsel präsentieren dürfen, oder im Umfang ihrer Präsentation beschränkt werden. Die Lehrperson sammelt nach jeder Ergebnispräsentation die "Einschätzung" und die "Vorladung" in einem an den Hauptkommissar adressierten Briefumschlag.

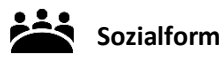

Die stattfindende Ermittlung eines (oder mehrerer) wahrscheinliche(n/r) Täter sollte in Partner- oder Gruppenarbeit erfolgen. Die Anzahl des benötigten Zusatzmaterials ist dementsprechend vorab von der Lehrkraft zu planen (→ siehe auch Kursivtext im obigen Teil "Erarbeitung"). Die Sicherung erfolgt im Plenum.

**Gefördert durch:**

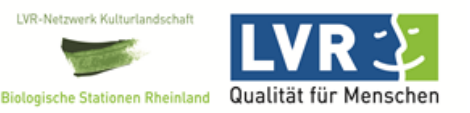

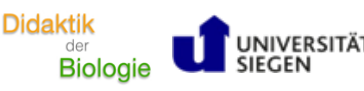

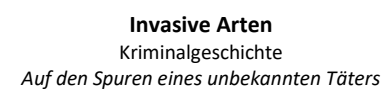

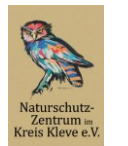

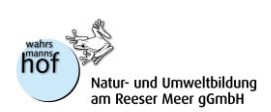

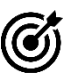

### **Kompetenzerwerb gemäß Kernlehrplan NRW Biologie für Gesamtschule (Sek I)**

#### Lernziele:

Die Schüler\*innen erarbeiten auf Grundlage der in den bereitgestellten Materialien ("Profile der Tatverdächtigen", "Beweismittelkoffer") gegebenen Hinweisen zu Verhaltensweisen, Erscheinungsbild etc., welcher Tierart die meisten "Beweismittel" im vorgestellten "Tatort" zuzuordnen sind. Dies erfolgt durch die Zuordnung und Herstellung von Zusammenhängen zwischen den gegebenen Informationen aus Steckbriefen ("Profile der Tatverdächtigen") und denen des "Beweismittelkoffers" (Fotos, Zeugenaussagen). Die Schüler\*innen skizzieren in Gruppen ihr "Ermittlungsergebnis", indem sie zu ihren Zuordnungen im Plenum begründet Stellung beziehen und ihre Einschätzung erläutern.

*K4 Informationen auswerten und adressaten- und situationsgerecht verarbeiten F1.4 Wechselwirkungen zwischen Organismen und unbelebter Materie beschreiben*

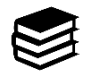

### **Zusätzliches Material**

AB "Kapitel 1 Tätersuche - AB" Audiodatei "Sprachnachricht von Herbert Planlos Nr.1" Videodatei "Kapitel 1 Tätersuche - Film Auf den Spuren eines unbekannten Täters" Audiodatei "Sprachnachricht von Herbert Planlos Nr.2" Zusatzmaterial "Kapitel 1 Tätersuche - Material Beweismittelkoffer" Zusatzmaterial "Kapitel 1 Tätersuche - Material Checkliste, Einschätzung, Vorladung" Zusatzmaterial "Kapitel 1 Tätersuche - Material Profile der Tatverdächtigen" Audiodatei "Sprachnachricht von Herbert Planlos Nr.3" Audiodatei "Sprachnachricht von Herbert Planlos Nr.4" DIN-A4-Briefumschlag

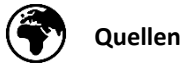

**Bildquellen Zusatzmaterial "Kapitel 1 Tätersuche - Material Beweismittelkoffer":** Naturschutzzentrum im Kreis Kleve e.V.

**Bildquellen Zusatzmaterial "Kapitel 1 Tätersuche - Material Checkliste, Einschätzung, Vorladung":** Symbol Mikrofon[: https://pixabay.com/de/illustrations/symbol-mikrofon-stimme-botschaft-1968243/](https://pixabay.com/de/illustrations/symbol-mikrofon-stimme-botschaft-1968243/) Symbol Polizei: https://pixabay.com/de/photos/polizei-polizeiauto-streifenwagen-2817131/

**Bildquellen Zusatzmaterial "Kapitel 1 Tätersuche - Material Profile der Tatverdächtigen":** Foto Habicht: Habicht\_O4A6078 HGlader.JPG Foto Europäischer Biber: dpa/Patrick Pleul; Rheinische Post; https://rp-online.de/nrw/staedte/xanten/sonsbeck-sorge-vor-ueberflutung-durch-biberdamm\_aid-58585293 Foto Nutria: Nutria\_typische Körperhaltung\_W.Ahrendt\_.JPG Foto Mäusebussard: Mäusebussard\_im\_Flug\_GAR\_N\_06(Vossmeyer\_06\_06\_2014).JPG Foto Rotmilan: Rotmilan\_GAR\_N\_14(Vossmeyer\_2014\_05\_16).JPG Foto Bisamratte: Bisam\_Jungtier\_ungewöhnlich grau\_REY\_20(Vossmeyer(10\_06\_2015).JPG

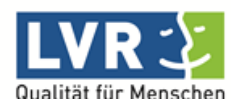

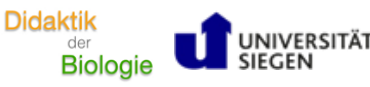

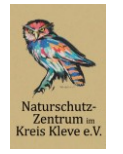

tur- und Umweltbildu<br>ı Reeser Meer gGmbH

### **Auf den Spuren eines unbekannten Täters Modulelement 1.2 Kapitel 2 - Täterprofil -**

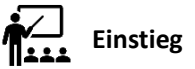

Das Modulelement "Täterprofil" bildet den zweiten Teil der Kriminalgeschichte ab. Eingeleitet wird es durch die fünfte "Sprachnachricht" des fiktiven Hauptkommissars Herbert Planlos, der nun den wahrscheinlichsten Täter zu einem Verhör vorgeladen hat. Der nun anschließende Film "Das Verhör" (→ Videodatei "Kapitel 2 Täterprofil - Film Das Verhör") zeigt das szenische Spiel einer Verhörsituation, in der die Nutria von Hauptkommissar Herbert Planlos ausgefragt wird. Dabei zeigt der Film nur einen kurzen Ausschnitt des Verhörs und endet mit einem Geständnis der Nutria, sowie dem nun als nächstes anstehenden Arbeitsschritt für Hauptkommissar Herbert Planlos: Erstellung eines Täterprofils. Diese Aufgabe übergibt der Hauptkommissar nun mittels der sechsten "Sprachnachricht" an die Schüler\*innen. (→ AB "Kapitel 2 Täterprofil - AB")

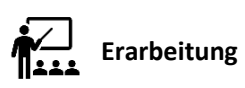

In dieser Erarbeitungsphase soll nun ein Täterprofil entwickelt werden, was bedeutet, dass anschließend ein Steckbrief zur Nutria erstellt sein soll. Der Erarbeitung liegen entsprechende Arbeitsaufträge auf dem Arbeitsblatt (→ AB "Kapitel 2 Täterprofil - AB") zugrunde. Die Erstellung des Täterprofils (Steckbrief) soll den Schüler\*innen mithilfe einer Vorlage gelingen, die innerhalb des Arbeitsblattes verankert und lediglich mit den entsprechenden Informationen zu füllen ist. Die Informationen sind dabei dem Verhörprotokoll zu entnehmen, das im Arbeitsblatt integriert ist. Darüber hinaus können die Schüler\*innen auch weitere Informationen aus dem Beweismittelkoffer, oder den Profilen der Tatverdächtigen des vorherigen Modulelements "Tätersuche" (→ Zusatzmaterial "Kapitel 1 Tätersuche - Material Beweismittelkoffer" und Zusatzmaterial "Kapitel 1 Tätersuche - Material Profile der Tatverdächtigen") ziehen.

Der Arbeitsauftrag verlangt also, dass die Schüler\*innen sich das Protokoll des Verhörs -nach einer Sichtung der Täterprofilvorlage (Steckbrief)- durchlesen und zunächst die für das Täterprofil relevanten Informationen markieren. Eine Audiospur des Verhörs (→ Audiodatei "Kapitel 2 Täterprofil - Material Tonbandaufnahme Das Verhör") kann parallel dazu angehört werden. Diese entspricht wortwörtlich dem schriftlichen Protokoll des Verhörs. (Aufgaben 1 b) und c)) Nach (einer) Zwischensicherung(en) soll dann die Täterprofilvorlage ausgefüllt werden. (Aufgaben 1 d) und e))

# **Sicherung**

Eine erste Sicherungsphase im Plenum sollte bereits nach dem Markieren der relevanten Informationen im Protokoll des Verhörs und dem daran anschließenden Austausch zwischen den Arbeitspartner:innen erfolgen. Eine weitere Sicherung sollte nach dem Erstellen der Täterprofile (Aufgabe 1 e)) im Plenum erfolgen.

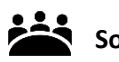

### **Sozialform**

Das Lesen/Anhören und das Markieren im Vernehmungsprotokoll sollten in Einzelarbeit gelingen. Der Austausch der Arbeitspartner\*innen erfolgt in Partnerarbeit, die finale Sicherung im Plenum.

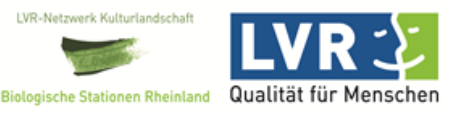

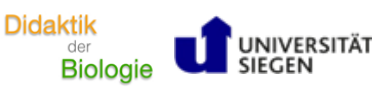

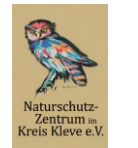

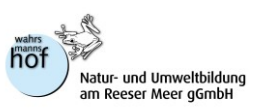

### **Kompetenzerwerb gemäß Kernlehrplan NRW Biologie für Gesamtschule (Sek I)**

#### Lernziele:

Die Schüler\*innen werten ein vorliegendes "Vernehmungsprotokoll" aus, indem sie relevante Informationen und Merkmale zur Nutria in einem Steckbrief ("Täterprofil") zusammengefasst notieren.

*K5 biologische Systeme sachgerecht, situationsgerecht und adressatengerecht darstellen*

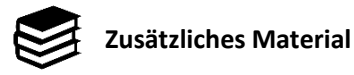

AB "Kapitel 2 Täterprofil - AB" Audiodatei "Sprachnachricht von Herbert Planlos Nr.5" Videodatei "Kapitel 2 Täterprofil - Film Das Verhör" Audiodatei "Sprachnachricht von Herbert Planlos Nr.6" Audiodatei "Kapitel 2 Täterprofil - Material Tonbandaufnahme Das Verhör"

Zusatzmaterial "Kapitel 1 Tätersuche - Material Beweismittelkoffer" Zusatzmaterial "Kapitel 1 Tätersuche - Material Profile der Tatverdächtigen"

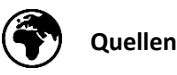

**Bildquellen Arbeitsblatt "Kapitel 2 Täterprofil - AB":** Stempel im Vernehmungsprotokoll: https://pixabay.com/de/illustrations/best%c3%a4tigt-briefmarke-akzeptiert-5254376/ Foto Nutria in der Täterprofilvorlage: Nutria\_frisst\_Mädesüß\_01(Vossmeyer\_08\_07\_2017).jpg

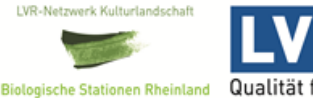

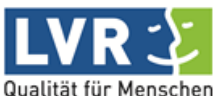

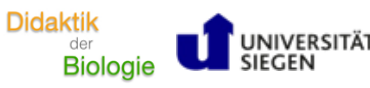

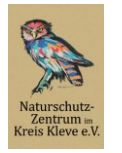

tur- und Umweltbildu<br>ı Reeser Meer gGmbH

### **Auf den Spuren eines unbekannten Täters Modulelement 1.3 Kapitel 3 - Verurteilung -**

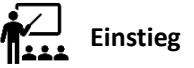

Im vorherigen Modulelement "Täterprofil" hat die Nutria gestanden und ein Täterprofil konnte erstellt werden. In dem nun folgenden Modulelement "Verurteilung" werden nun die negativen Auswirkungen, die durch das Vorhandensein der Nutrias entstehen können, in den Blick genommen.

Auch hier wird mit den "Sprachnachrichten" sieben und acht des zuständigen Kommissars Herbert Planlos in die Handlung eingeführt, der nun vor der für ihn schwierigen Aufgabe steht, sich für eine nun anstehende Gerichtsverhandlung vorzubereiten, in der die Nutria für ihre Taten angeklagt werden soll.

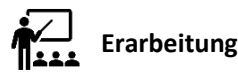

In dieser Erarbeitungsphase und mithilfe des entsprechenden Arbeitsblattes ( $\rightarrow$  AB "Kapitel 3 Verurteilung - AB") sollen die Schüler\*innen nun jeweils eine MindMap erstellen (Aufgabe 1 a)) und daran anschließend jeweils ein Plädoyer schreiben (Aufgabe 1 b)).

Die MindMap soll übersichtlich darstellen, inwiefern die Nutria direkt oder indirekt Schäden verursacht. Die notwendigen Informationen sollen die Schüler\*innen einer Sammlung unterschiedlicher Informationstexte und Bildern (→ Zusatzmaterial "Kapitel 3 Verurteilung - Material Druckmittelsammlung"), sowie dem im Arbeitsblatt vorzufindenden Notizzettel ( $\rightarrow$  AB "Kapitel 3 Verurteilung - AB"; S. 4) entnehmen.

Einige Formatvorlagen im Arbeitsblatt (S. 3) können den Schüler\*innen eine Orientierung bzgl. der Gestaltung einer eigenen MindMap bieten.

Nach einer Sicherungsphase (Empfehlungen dazu im folgenden Abschnitt) sollen die Schüler\*innen dann ein Plädoyer verfassen, in dem alle negativen Auswirkungen beschrieben werden (Aufgabe 1 b)).

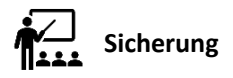

Eine erste Sicherung mit integrierten Feedback- und Überarbeitungsphasen sollte nach der Erstellung der MindMaps in Partner- oder Gruppenarbeit geschehen. Eine anschließende Plenumsphase mit Gallery Walk und finaler Überarbeitung erscheint zudem sinnvoll.

Die Sicherung der Aufgabe 1 b) (Plädoyer) könnte mithilfe eines szenischen Spiels im Plenum stattfinden. Hierbei könnte eine Gerichtsverhandlung nachgespielt werden, in der einige Plädoyers vorgelesen werden können. Dabei können dann auch einige Beweismittel aus dem Koffer (→ Zusatzmaterial "Kapitel 1 Tätersuche - Material Beweismittelkoffer"), oder der Informationssammlung ( $\rightarrow$  Zusatzmaterial "Kapitel 3 Verurteilung - Material Druckmittelsammlung") unterstützend hinzugezogen werden. Die Kriminalgeschichte "Auf den Spuren eines unbekannten Täters" ist damit abgeschlossen.

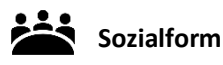

Die Erstellung der MindMaps und der Plädoyers sollte in Einzelarbeit gelingen. Jedoch sind Partner- oder Gruppenarbeitsphasen (evtl. auch Plenumsphasen) zur Zwischensicherung sinnvoll.

Plenumsphasen (für bspw. Gallery Walk zur MindMap und szenisches Spiel zum Plädoyer) sind zudem notwendig

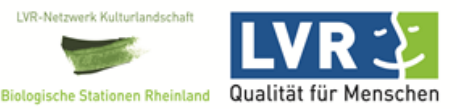

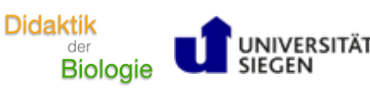

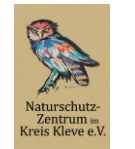

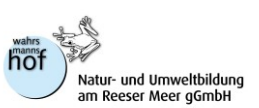

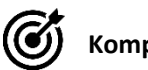

### **Kompetenzerwerb gemäß Kernlehrplan NRW Biologie für Gesamtschule (Sek I)**

#### Lernziele:

Die Schüler\*innen skizzieren und beschreiben die Auswirkungen der Nutria auf ihren Lebensraum am Niederrhein, indem sie Informationstexte und Foto-aufnahmen ("Druckmittelsammlung") mithilfe der Ergebnisse aus Kapitel 1 und Kapitel 2 in einer Mindmap auswerten und die dort gesammelten Informationen in Form eines Plädoyers darstellen.

*K10 Schemazeichnungen oder idealtypische Darstellungen auf komplexe Sachverhalte anwenden F1.4 Wechselwirkungen zwischen Organismen und unbelebter Materie beschreiben* 

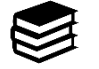

### **Zusätzliches Material**

AB "Kapitel 3 Verurteilung - AB"

Zusatzmaterial "Kapitel 3 Verurteilung - Material Druckmittelsammlung"

Audiodatei "Sprachnachricht von Herbert Planlos Nr.7"

Audiodatei "Sprachnachricht von Herbert Planlos Nr.8"

Zusatzmaterial "Kapitel 1 Tätersuche - Material Beweismittelkoffer"

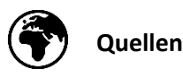

Bildquellen Zusatzmaterial "Kapitel 3 Verurteilung - Material Druckmittelsammlung": Foto schmalblättriger Rohrkolben: Naturschutzzentrum im Kreis Kleve e.V. Foto gelbe Teichrose: Naturschutzzentrum im Kreis Kleve e.V. Foto große Pechlibelle: Naturschutzzentrum im Kreis Kleve e.V. Foto Trauerseeschwalbe: Naturschutzzentrum im Kreis Kleve e.V. Foto Luftaufnahmen Röhricht in Bienen 1997-2015: Naturschutzzentrum im Kreis Kleve e.V. Foto Gitterboxversuch: Naturschutzzentrum im Kreis Kleve e.V. Foto Wildkamerafalle: Naturschutzzentrum im Kreis Kleve e.V. Foto Nutria frisst Schwanenmuschel: Naturschutzzentrum im Kreis Kleve e.V. Foto Höhlengänge: Naturschutzzentrum im Kreis Kleve e.V. Foto Bitterlinge bei der Fortpflanzung: Ostjan (2009), Para różanek (Rhodeus sericeus L.) przystępująca do tarła. Link: https://commons.wikimedia.org/wiki/File:Rhodeus\_sericeus\_L.jpg?uselang=de Foto Trauerseeschwalben auf einem Nistfloß: Naturschutzzentrum im Kreis Kleve e.V.

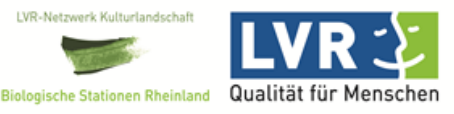

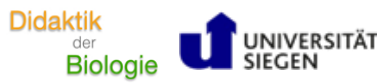

**Invasive Arten** Die Bekämpfung der Nutria

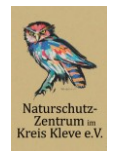

ur- und Umweltbildu<br>Reeser Meer gGmbH

#### **Modulelement 2 Die Bekämpfung der Nutria**

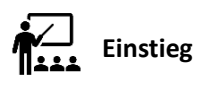

Innerhalb der Modulelemente 1.1, 1.2 und 1.3 (Kriminalgeschichte "Auf den Spuren eines unbekannten Täters") wurde sich mit allgemeinen Merkmalen der invasiven Nagetierart Nutria, ihrer Lebensweise und den damit verbundenen negativen Auswirkungen auf heimische Tier- und Pflanzenarten auseinandergesetzt. In diesem Modulelement soll sich nun mit einer vom Naturschutzzentrum im Kreis Kleve e.V. durchgeführten Methode zum Erhalt dieser wichtiger Ökosystembestandteile und der Biodiversität auseinandergesetzt werden: Bekämpfung der Nutriabestände in Form von einer durch einen Berufsjäger ausgeübten Tötung. Nach Zeigen des Einstiegfilms "Unterwegs im Naturschutzgebiet", sollen die Schüler\*innen kurz beschreiben, was mit der Nutria am Bienener Altrhein passiert. Bei der Entwicklung dieses kurzen Films wurde bewusst auf eine Tonspur verzichtet, auch die Tötung ist nicht zu sehen. Eine anschließende Plenumsphase, in der die Schüler\*innen ihre Gedanken und Gefühle beschreiben dürfen, erscheint sinnvoll. (→ AB "Bekämpfung - AB

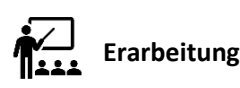

Wie wird man die Nutria los"; Aufgabe 1)

In der Erarbeitungsphase dieses Modulelements sollen sich die Schüler\*innen mit der Jagd der Nutria als im Reeser-Raum durchgeführte Bekämpfungsmethode auseinandersetzen, indem sie jeweils in dem "Faktenbuch" (→ Zusatzmaterial "Bekämpfung - Material Faktenbuch - Nutria-Jagd") Eintragungen vornehmen. Angeleitet werden die Schüler\*innen dabei durch die einige Arbeitsaufträge beinhaltende Checkliste auf dem Arbeitsblatt (→ AB "Bekämpfung - AB Wie wird man die Nutria los"; S. 2 und S. 3). Die Informationen erhalten die Schüler\*innen mithilfe einzelner Interviewausschnitte (→ Videodatei "Bekämpfung - Film Interview mit dem Nutria-Jäger Konrad"). Auf den einzelnen Seiten des "Faktenbuchs" sind die jeweils relevanten Zeitspannen angegeben, die sich die Schüler\*innen bei den jeweiligen Abschnitten anschauen sollen.

(→ AB "Bekämpfung - AB Wie wird man die Nutria los"; Aufgabe 2)

Die Schüler\*innen sind nun über die negativen Auswirkungen und den Ablauf einer möglichst tierschonenden und effektiven Bekämpfungsmethode informiert worden. Auch haben sie sich innerhalb der zweiten Aufgabe des Arbeitsblattes Gedanken zu möglichen alternativen Herangehensweisen zum Schutz der durch die Nutria gefährdeten Tier- und Pflanzenarten machen können. In einer letzten Aufgabe sind die Schüler\*innen nun gefordert eine Stellung zur durchgeführten Tötung zu beziehen. (→ AB "Bekämpfung - AB Wie wird man die Nutria los"; Aufgabe 3) Ein durch die Lehrkraft geregeltes Streitgespräch könnte sich innerhalb einer Plenumsphase eignen. Alternativ könnte diese dritte Aufgabe durch ein Rollenspiel ersetzt werden, indem sich die Schüler\*innen (innerhalb ihrer Rollen, bspw. Tierschützer, Mitglied im Landesbund für Vogelschutz, Hundebesitzerin etc.) dann mit unterschiedlichen Meinungen zur Nutria-Jagd argumentativ auseinandersetzen müssten.

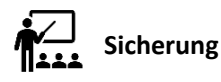

Die Sicherung der Ergebnisse aus der ersten Aufgabe sollte durch das Plenumsgespräch erfolgen. Das "Faktenbuch - Nutria-Jagd" sollte ebenfalls in einer Sicherungsphase im Plenum besprochen werden. Eine Präsentationsphase, in der die Schüler\*innen ihre Eintragungen vorstellen dürfen, erscheint sinnvoll. Begründete Meinungen zur Jagd sollten im Plenum besprochen werden.

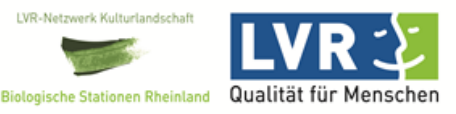

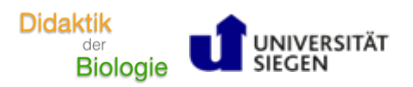

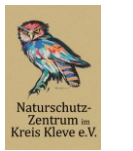

#### 益 **Sozialform**

Der Einstieg / die erste Aufgabe sollte in Einzel-/Partnerarbeit und anschließend im Plenum bearbeitet werden. Die erste Erarbeitungsphase, in der das Faktenbuch als Handlungsprodukt entsteht, sollte durch Einzel- /Partnerarbeit mit anschließender Plenumsphase geprägt sein, sollten ausreichend viele digitale Endgeräte zum Anschauen der Interviewausschnitte (→ Videodatei "Bekämpfung - Film Interview mit dem Nutria-Jäger Konrad") zur Verfügung stehen. Alternativ kann das "Faktenbuch - Nutria-Jagd" auch in Gruppen- oder Plenumsarbeit entstehen. Die Sicherung kann zunächst in Partner- oder Gruppenarbeit geschehen, bevor die Ergebnisse im Plenum präsentiert und gegebenenfalls überarbeitet werden. Auch für das Anhören und diskutieren unterschiedlicher Meinungen (gegebenenfalls durch Lehrkraft zur Diskussion gebracht) erscheint die Sozialform des Plenums geeignet.

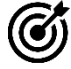

### **Kompetenzerwerb gemäß Kernlehrplan NRW Biologie für Gesamtschule (Sek I)**

#### Lernziele:

Die Schüler\*innen werten verschiedene Inhalte zum Thema "Nutria-Jagd" aus einem Video-Experteninterview aus, indem sie die darin erläuterten Informationen mithilfe des "Faktenbuch - Nutria-Jagd" zusammenfassen.

Die Schüler\*innen diskutieren im Plenum über die Notwendigkeit einer Bekämpfung der Nutria durch eine von einem Berufsjäger durchgeführte Tötung, beziehen Stellung zu dieser und erörtern mögliche Alternativen zur Jagd, indem sie auch die im vorherigen Modulverlauf thematisierten Auswirkungen in ihrer Argumentation aufgreifen.

*F1.8 grundlegende Kriterien von nachhaltiger Entwicklung kennen und verstehen F3.8 Eingriffe des Menschen in die Natur und Kriterien für solche Entscheidungen kennen und erörtern B5 Auswirkungen menschlicher Eingriffe in einem Ökosystem beschreiben und beurteilen B7 Handlungsoptionen einer umwelt- und naturverträglichen Teilhabe im Sinne der Nachhaltigkeit erörtern*

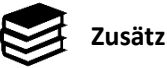

### **Zusätzliches Material**

AB "Bekämpfung - AB Wie wird man die Nutria los" Videodatei "Bekämpfung - Einstiegsfilm Unterwegs im Naturschutzgebiet" Zusatzmaterial "Bekämpfung - Material Faktenbuch - Nutria-Jagd" Videodatei "Bekämpfung - Film Interview mit dem Nutria-Jäger Konrad"

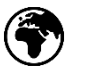

**Quellen**

**Bildquellen Zusatzmaterial "Bekämpfung - Material Faktenbuch - Nutria-Jagd":** Barcode: https://pixabay.com/de/vectors/barcode-barcode-etikett-produkt-id-150961/ Fragezeichen-Symbol: https://pixabay.com/de/photos/frage-fragezeichen-hilfe-antwort-2309040/ Warnung-Symbol: https://pixabay.com/de/illustrations/unterzeichnen-warnung-warnschild-1719887/

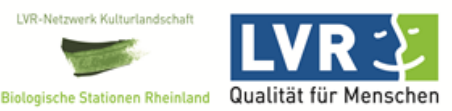

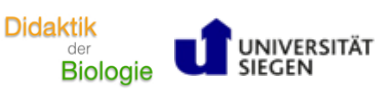

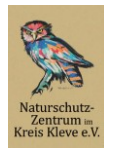

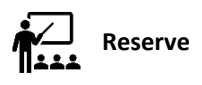

Nachdem die Kriminalgeschichte (Auf den Spuren eines unbekannten Täters) und die anschließende Bekämpfungsmethode zur in diesem Modul in den Fokus gerückten invasiven Tierart ( $\rightarrow$  die Nutria) abgeschlossen wurde, kann sich einigen grundsätzlichen Begriffen genähert werden. Dazu kann sich der Einsatz des Arbeitsblattes ("Reserve - AB Invasive Arten - die Aliens auf unserem Planeten") eignen.

Der Einstieg kann erfolgen, indem den Schüler\*innen Fotos verschiedener invasiver Arten gezeigt werden (diese müssten im Vorfeld von der Lehrkraft recherchiert und bspw. in einer PowerPoint-Präsentation gesammelt werden) und sie bittet, Gemeinsamkeiten zu definieren. Schnell wird deutlich werden, dass es gar nicht so leicht ist, überhaupt Gemeinsamkeiten zu diesen völlig unterschiedlichen Arten (Tiere, Pflanzen, Pilze) zu finden. Zusätzlich - und als Unterstützung - kann dann noch der Begriff "Invasion" in das Plenum geworfen werden.

Mithilfe des Arbeitsblattes kann nun die relevante Gemeinsamkeit (→ es handelt sich um invasive Arten) erarbeitet werden. Dafür sollen nun erste grundlegende Begriffe geklärt/definiert werden (→ Aufgabe 1) bevor sich in Partnerarbeit mit unterschiedlichen invasiven Tier- und Pflanzenarten auseinandergesetzt wird (→ Aufgabe 2). Als Handlungsprodukt der Partnerarbeit können aus Aufgabe 2 verschiedene, kurze PowerPoint-Präsentationen entstehen, die die Schüler\*innen im Plenum präsentieren dürfen. Abschließend sollte im Plenum zusammengefasst werden, warum die jeweils präsentierten Tier- und Pflanzenarten als *invasiv* bezeichnet werden.

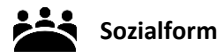

Für die Formulierung der Definitionen (→ Aufgabe 1) eignet sich ein Vorgehen nach der "Think-Pair-Share"-Methode. Für die Internetrecherche und die Entwicklung und Präsentation der PowerPoint-Präsentationen (→ Aufgabe 2) eignet sich eine Partnerarbeit mit anschließender Plenumsphase.

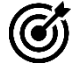

**Kompetenzerwerb gemäß Kernlehrplan NRW Biologie für Gesamtschule (Sek I)**

#### Lernziele:

Die Schüler\*innen erklären relevante Begriffe des Themenbereichs "invasive Arten".

Die Schüler\*innen erläutern negative Auswirkungen invasiver Tier- und Pflanzen-arten und referieren zum Vorkommen, der Einschleppung und zu bereits angewendeten Maßnahmen zur Abmilderung bzw. Vermeidung der jeweiligen negativen Auswirkungen exemplarischer Arten.

*F1.4 Wechselwirkungen zwischen Organismen und unbelebter Materie beschreiben K7 zu gesellschafts- oder alltagsrelevanten biologischen Themen referieren*

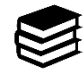

**Zusätzliches Material**

AB "Reserve - AB Invasive Arten - die Aliens auf unserem Planeten"

*PowerPoint-Präsentation mit Fotos invasiver Tier- und Pflanzenarten (vorab von der Lehrperson zu erstellen)*

Internet

digitale Endgeräte

PowerPoint, Plakate + Stifte o. Ä.

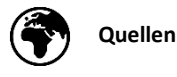

**Bildquelle Arbeitsblatt "Reserve - AB Invasive Arten - die Aliens auf unserem Planeten":** Alien im Raumschiff: https://pixabay.com/de/illustrations/au%c3%9ferirdischer-raumschiff-ufo-4135788/

**Gefördert durch:**

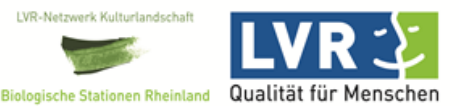

*Handreichung*